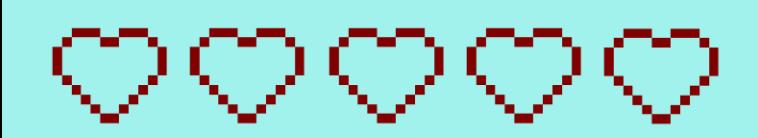

# **Great Heros Marvelous Adventures**

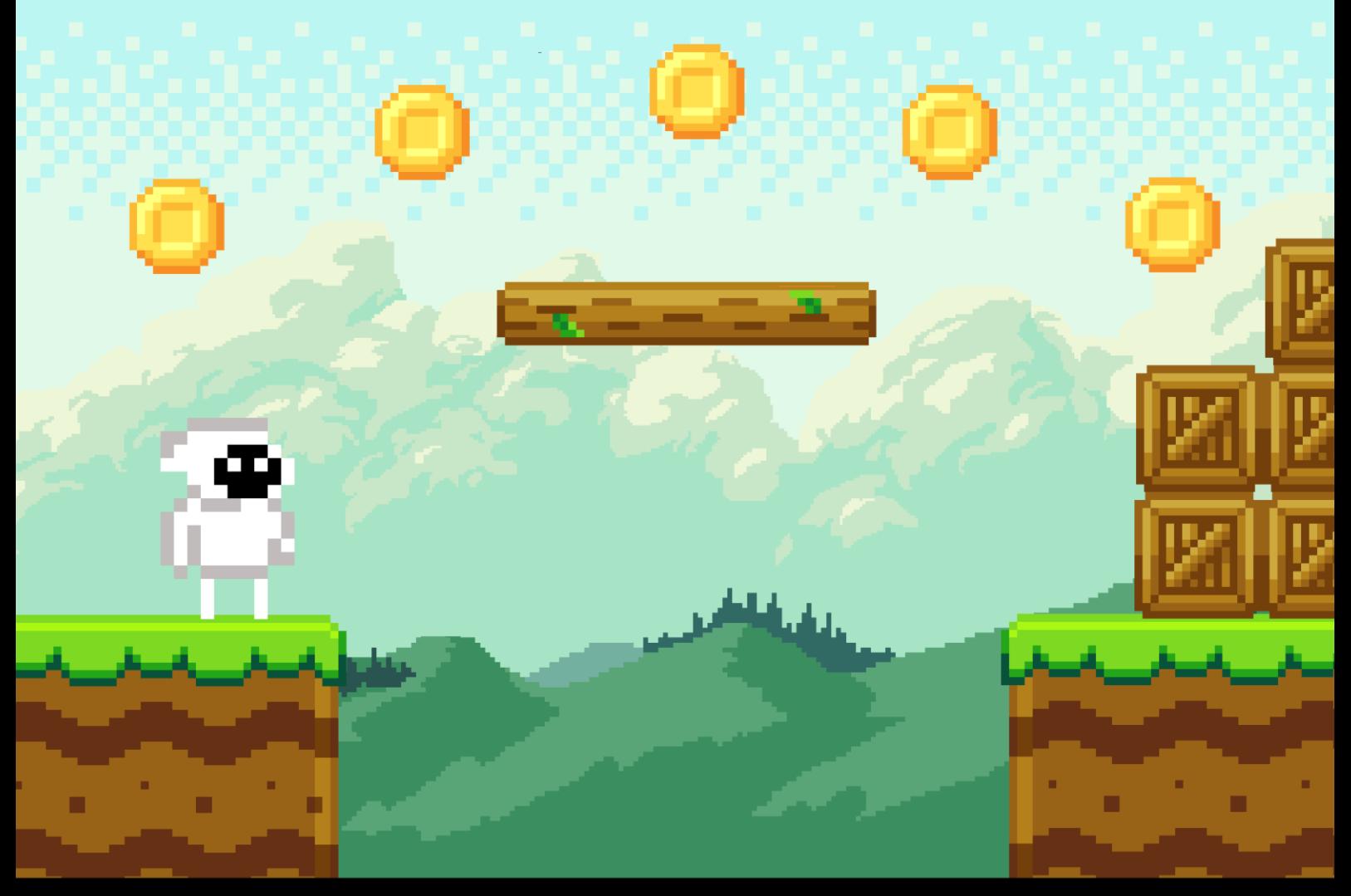

**SI 28 - Printemps 2021** M. BOUCHARDON

## Table des matières

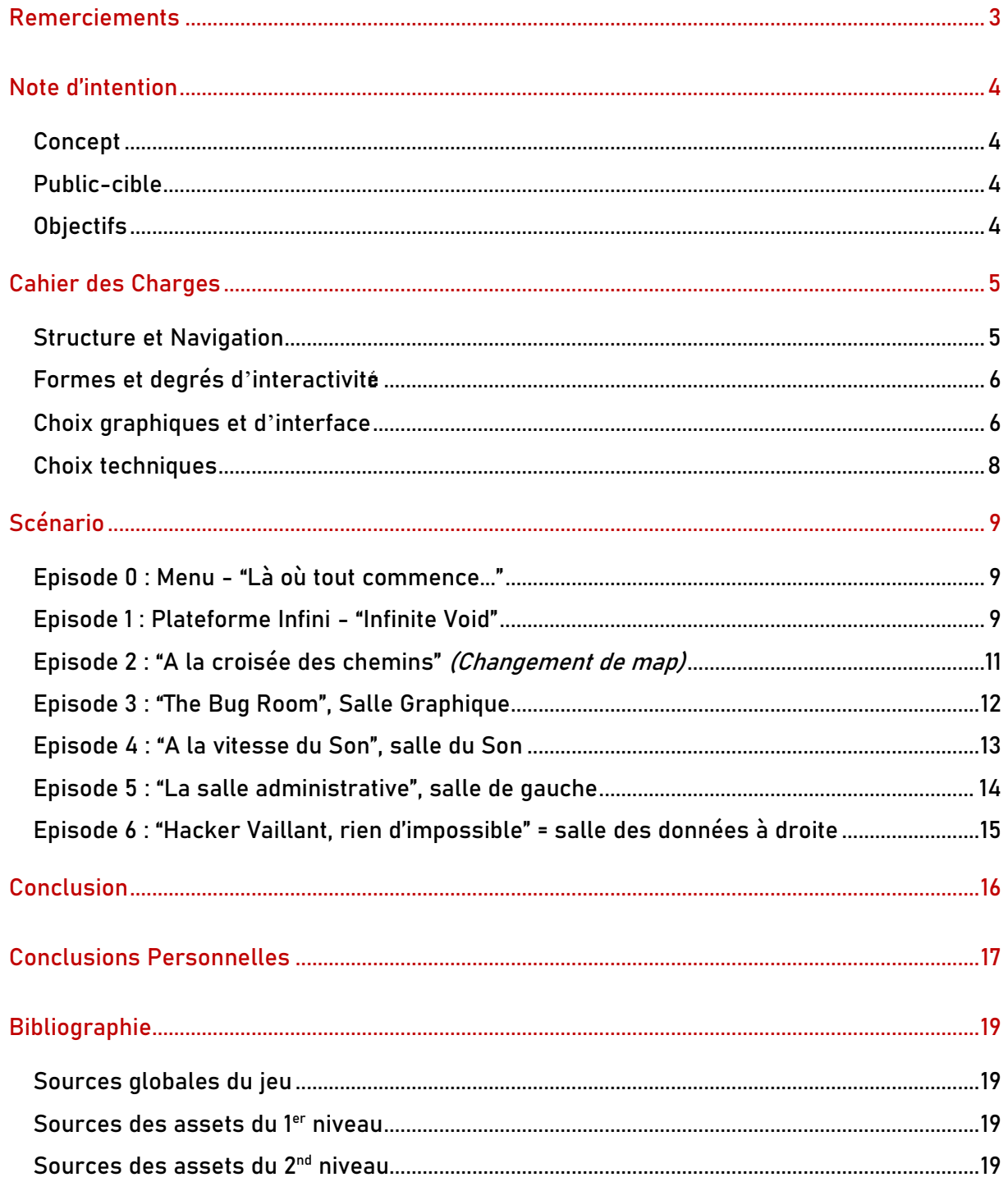

متعاملته والمتعامل والمتعامل والمتعامل

## **Remerciements**

<span id="page-2-0"></span>Tout d'abord, nous tenons à remercier M. BOUCHARDON pour cette UV absolument exceptionnelle qu'est SI28, pour son accompagnement et sa pédagogie et surtout, pour tout ce que cela nous a apporté à titre personnel : un nouveau regard sur le numérique, de nouvelles compétences sur des logiciels variés et le retour de l'humain en cette période de crise sanitaire. Merci M. BOUCHARDON pour ce semestre absolument génial !

Merci également au groupe du matin de SI28, à savoir Aymeric, Bastien, Driss, Estelle, Guillaume, Hugo, Justine, Laure, Lucas, Rhandy, Sébastien, Tiffany et Valentine ; mais également à nos entourages respectifs (ami.e.s et familles) pour tous les retours constructifs qu'ils ont pu nous faire et qui nous ont permis d'avancer. Merci à tous !

Enfin, merci à nos chats pour leur ronronnement d'encouragement, à nos thermos pour avoir gardé au chaud nos breuvages au plus tard de la nuit, aux tutos youtube qui nous ont guidés pendant nos heures les plus sombres et aux petits oiseaux qui nous criaient dans les oreilles dès qu'on ouvrait zoom.

Et surtout, surtout… Merci à George !

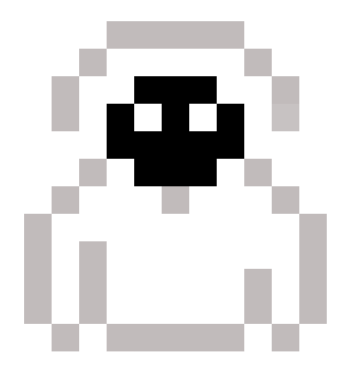

## Note d'intention

4

## <span id="page-3-1"></span><span id="page-3-0"></span>Concept

Over the Game est un jeu vidéo, ou plus précisément un plateformer metroidvania. Son but ? Battre le jeu… de façon littérale ! En effet, ce jeu vidéo est loin d'être coopératif et ne cherche qu'à vous faire perdre (la tête) ! Vous êtes bloqué.e dans ce plateformer infernal et votre objectif est de vous en échapper. Mais attention : votre chemin sera semé d'embûches. Entre les divers obstacles dressés sur votre chemin, la fin du jeu vous semblera bien loin…

Au départ, vous serez propulsé.e dans un plateformer 2D classique (à la Mario Bros) mais derrière cet environnement presque trop classique se cache un metroidvania démoniaque (cf. Hollow Knight). Pour pouvoir vous en sortir, il va falloir vous méfier de tout ce que vous voyez, réfléchir hors des sentiers battus et remettre en question tout ce que vous pensez savoir des jeux vidéo.

Vous pensez pouvoir vous échapper ? Pouvoir atteindre la fin ? Relevez le défi !

## <span id="page-3-2"></span>Public-cible

Le jeu s'adresse à des joueurs (intermédiaires et experts) à l'aise avec les jeux vidéo (notamment sur PC) et de plus de 12 ans. En effet, tout le monde a déjà joué à un jeu vidéo au moins une fois et les joueurs sont ainsi déjà familiers avec la mécanique de base associée à un jeu vidéo. Ils auront des attentes vis-à-vis de la forme proposée : ils penseront d'abord jouer un plateformer dit « classique » dont le but est d'atteindre la fin de manière linéaire et se feront piéger par leurs idées préconçues. Ce jeu sera disponible sur PC (et éventuellement sur un site web).

## <span id="page-3-3"></span>Objectifs

Notre principal objectif est de bouleverser les codes du jeu vidéo et l'expérience des joueurs. En effet, nous avons affaire ici à un jeu plutôt "malveillant" (du moins aux premiers abords) à contrario de la bienveillance des jeux classiques (le joueur est en général protégé et guidé par le jeu). Nous cherchons à déclencher chez notre public à la fois frustration et divertissement via l'humour, l'ironie, et l'audace du jeu qui brise alors le 4e mur.

Nous souhaitons également faire réfléchir autour du concept de jeu vidéo : est-il nécessaire de gagner/perdre pour compléter un jeu ? Un jeu doit-il nécessairement être fini pour être ludique ? Peut-on interagir avec le jeu vidéo en lui-même ? Qui tient la plus haute autorité : le jeu en lui-même, le personnage, ou le joueur ? Et enfin, contre qui joue-t-on vraiment ?

Nous nous inspirerons notamment de plusieurs thèmes déjà présents dans l'industrie du jeu : les plateformer classiques tels que Super Mario ou encore DK Country mais aussi les metroidvania comme Hollow Knight et Super Metroid. Certains assets seront pris sur Internet afin de simplifier le travail graphique.

## Cahier des Charges

### <span id="page-4-1"></span><span id="page-4-0"></span>Structure et Navigation

#### **Structure**

Notre jeu est divisé en 2 niveaux majeurs : un niveau consistant en un platformer qui se veut classique et représentant le « vrai » jeu, et le niveau principal où l'objectif est de battre le jeu. Ce deuxième niveau est bien plus long que le premier et beaucoup moins linéaire. Le Joueur peut en effet se déplacer comme bon lui semble dans ce niveau. Cependant, il lui est impossible de retourner dans un niveau précédent.

#### **Navigation**

Dans le premier niveau, une fois que le Joueur le terminera "normalement", il recommencera. Ce premier niveau va lui permettre de se familiariser avec les différentes mécaniques du jeu (i.e. combinaisons de touches pour exécuter les différentes actions du Personnage). Pour passer du premier niveau au second, le Joueur devra prendre conscience que le jeu est trop simple et répétitif : il y a quelque chose de plus à découvrir. Il devra lors relever des indices et écouter attentivement le Personnage afin de trouver le secret que cache le niveau.

L'objectif du niveau suivant est d'atteindre la salle de contrôle en trouvant trois objets spécifiques. Dans ce second niveau, le Joueur sera très peu guidé (à part par le Personnage) et les mécaniques apprises dans le premier niveau vont changer en fonction de l'avancée du Joueur. Il est donc assez libre cette fois et peut effectuer les actions qu'il veut. En fonction de ces actions, le Joueur aura des interactions différentes avec le Personnage ou le Jeu.

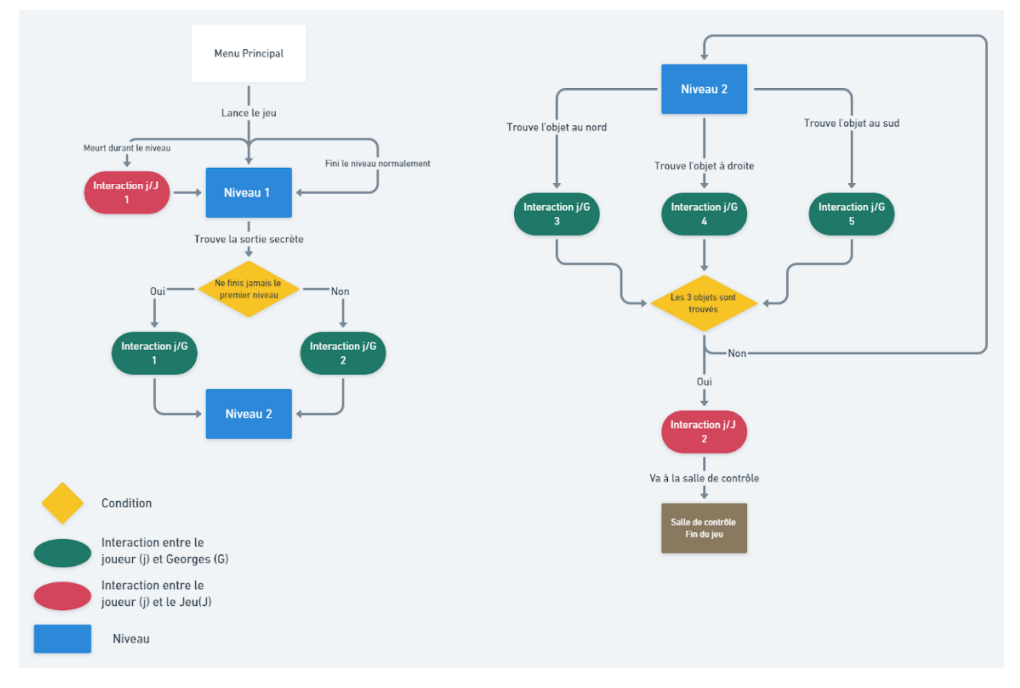

Figure 1 : Navigation au sein du jeu

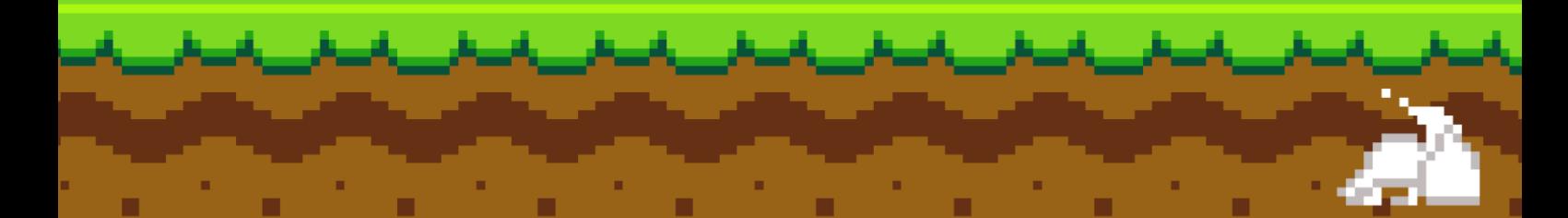

## <span id="page-5-0"></span>Formes et degrés d'interactivité

Nous envisageons de recourir à différentes formes d'interactivité mais bien entendu, compte tenu de la forme de notre projet, il s'agira principalement pour l'utilisateur de manipuler le jeu au moyen de sa souris et/ou de son clavier. La manipulation du jeu est ainsi spatiale mais relève également de manipulations dans le jeu (prendre un objet, interagir avec une porte/une plateforme, appuyer sur un bouton, etc.).

En termes de récit, nous souhaitons jouer sur le rôle du Joueur, du Personnage et du Jeu ; les deux derniers n'ayant généralement pas de conscience dans un jeu (le Jeu n'est qu'une entité scénaristique et graphique, le Personnage n'est que l'incarnation du Joueur). Il s'agira également d'un récit cinétique puisque ce sont les interactions entre le Joueur, le Personnage et le Jeu qui déclenchent de manière dynamique la suite du récit. Nous comptons également jouer sur l'accessibilité avec notamment des évènements aléatoires qui pourraient se produire au cours de l'expérience afin de surprendre à la fois le Joueur mais aussi, nous surprendre nous-mêmes. De plus, certains accès seraient conditionnels (nécessité de détenir une clé/un mot de passe, etc.). La fin du récit constitue elle aussi une étape originale que nous vous laissons découvrir.

## <span id="page-5-1"></span>Choix graphiques et d'interface

#### **Style Graphique**

Nous avons décidé de réaliser ce projet en 2D car il s'agit d'un médium qui se prête bien au genre de jeux qui nous intéressent ainsi qu'à l'humour un peu décalé. En effet, une grande majorité des joueurs ont appris à connaître les plateformers et les metroidvania en 2D et sont par conséquent habitués aux limitations et aux codes de ces jeux. Afin de pouvoir jouer sur les attentes et de pouvoir les piéger efficacement, il nous faut absolument garder l'aspect 2D car un platformer 3D, étant très peu commun, pourrait éveiller leurs soupçons trop tôt. Cela nous facilitera également la création du projet puisque cela nous demanderait moins de ressources et de connaissances techniques tout en obtenant un rendu visuel aussi réussi, si ce n'est meilleur.

#### **Interfaces**

Nous avons ainsi opté pour une interface sobre ainsi que des icônes stylisées et classiques du monde du jeu vidéo pour s'appuyer sur les acquis des joueurs : un menu titre, un menu d'options, l'écran de jeu et le menu de crédits seront les seuls menus disponibles aux Joueurs, simplifiant leur navigation entre les menus. Il est important que les icônes utilisées pour l'UI du jeu se rapprochent des stéréotypes du genre afin que l'on puisse encore une fois jouer avec les codes classiques en les détournant à certains moments sans pour autant les perdre en utilisant des icônes avec lesquelles ils ne sont pas familiers.

#### **Ressources médias utilisées**

Pour ce projet, nous nous sommes servi.e.s de pack d'assets déjà faits et libres de droit, disponibles gratuitement sur de nombreux sites internet tels que [l'asset store de Unity](https://assetstore.unity.com/), [Itchio,](https://itch.io/) [Craftpix.net,](https://craftpix.net/) [OpenGameArt,](https://opengameart.org/) [GameDev Market](https://www.gamedevmarket.net/) et [Game Art 2D.](https://www.gameart2d.com/) Nous pourrons ajouter plus d'atmosphère grâce à certains outils techniques que nous détaillerons dans la suite.

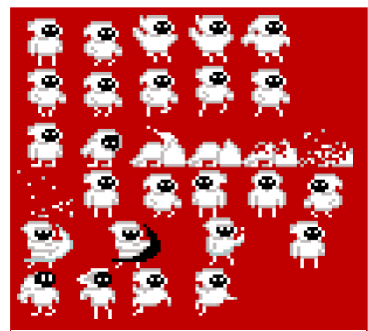

Figure 2 : le Personnage

Pour ce qui est du Personnage principal, nous avons utilisé une représentation unisexe et dont la nature est indéterminée. Cela s'inscrit dans notre volonté d'une représentation universelle du Personnage afin que chaque Joueur puisse s'y identifier.

Cet asset a été créé par *gianmansuper* et est disponible sur [https://gianmansuper.itch.io/platform-assets-robotic.](https://gianmansuper.itch.io/platform-assets-robotic)

La partie plateformer disposera d'une apparence et d'une direction artistique classique avec un sol marron et vert, un ciel bleu, des cubes, etc. Les couleurs seront ainsi vives et pétillantes et l'atmosphère sonore sera joyeuse, légère et optimiste. L'asset provient de [https://www.gamedevmarket.net/asset/pixel](https://www.gamedevmarket.net/asset/pixel-platform-tileset/)[platform-tileset/.](https://www.gamedevmarket.net/asset/pixel-platform-tileset/)

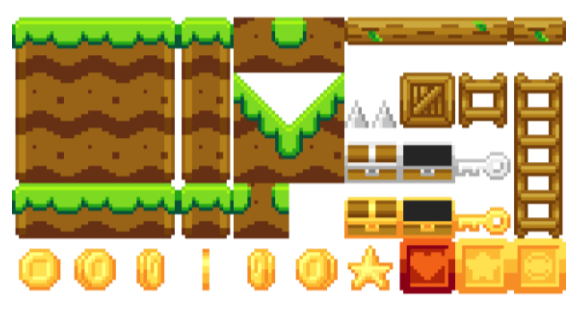

Figure 3 : les Plateformes

La deuxième partie quant à elle s'inspirera du rétro futuriste (comme les films Tron ou Matrix) pour représenter l'intérieur du jeu. Les paysages prendront la forme d'une usine, d'une sorte d'entrepôt. L'atmosphère sera plus sombre, teintée par des néons de couleurs artificielles et une ambiance sonore plus métallique. Le Personnage parlera à travers des bulles de textes diégétiques lorsqu'il s'adressera au Joueur, tandis que le jeu communiquera avec le Joueur au travers d'une interface de console de type débogage, non diégétique.

Voici les liens vers certains assets de ce niveau :

- <https://ansimuz.itch.io/bulkhead-walls-environment>
- [https://assetstore.unity.com/packages/2d/environments/warped-city-assets-pack-](https://assetstore.unity.com/packages/2d/environments/warped-city-assets-pack-138128)[138128](https://assetstore.unity.com/packages/2d/environments/warped-city-assets-pack-138128)
- <https://deakcor.itch.io/zelda-like-tileset-futuristic>
- <https://nineohgames.itch.io/retrowave-shaders>
- <https://thebarbarstudio.itch.io/cyberpunk-free-retro-neon-game-ui>

## <span id="page-7-0"></span>Choix techniques

En ce qui concerne les outils que nous avons utilisés, on distingue 2 catégories : d'une part, les outils organisationnels qui permettront à notre équipe de collaborer et d'autre part, les outils plus techniques qui construiront le projet.

#### **Outils organisationnels**

Pour commencer, il nous est impératif, et en particulier par ces temps de crise sanitaire, de pouvoir communiquer les uns avec les autres. C'est pourquoi, nous avons utilisé Messenger pour tout ce qui concerne les informations pratiques (Réunions, Rappels, Nouveautés, etc.) car il s'agit de l'application où les membres du groupe sont les plus réactif.ve.s. Pour compléter Messenger, nous utilisions Discord pour toutes les réunions et informations plus techniques car Discord permet notamment de partager son écran et l'interface est plus enrichie que Messenger.

De plus, il nous semblait nécessaire de pouvoir visualiser notre avancement. C'est pourquoi nous avons choisi de mettre en place un Trello afin de garder un œil sur nos chantiers de "Production" regroupant l'avancement technique et "Pré-Production", regroupant tout ce qui relève de la conception et des ressources. Pour compléter cette visualisation du travail, nous avons suivi le planning de l'UV, ce qui nous a permis d'être dans les temps.

#### **Outils techniques**

Du côté des outils techniques, étant donné que nous souhaitons programmer un jeu 2D, nous avons utilisé le moteur de jeu Unity que nous avons pu découvrir en TD notamment. Par ailleurs, nous avons été amené.e.s à réaliser des scripts pour le jeu, un éditeur de logiciels était ainsi indispensable pour compléter Unity mais nous avons décidé de garder ce qui nous semble le mieux individuellement (Visual Studio, Visual Studio Code, Atom, IntelliJ, etc.)

De plus, la partie graphique correspondant à une part importante du jeu, nous avons eu à recourir à des modifications d'images. Pour cela, nous avons utilisé les logiciels Gimp, Krita et Paint pour les images, Audacity pour le son éventuellement (dans le teaser). Par ailleurs, Unity dispose d'outils de modifications intégrés pour jouer notamment sur la lumière dynamique en 2D via ses options Shader Graph et de Post Processing.

## Scénario

0

<span id="page-8-0"></span>Entités intervenant dans le Scénario :

- Le *Joueur* : désigne les actions que le Joueur ou la Joueuse doit effectuer de luimême/d'elle-même ou via le Personnage ;
- Le *Personnage* : désigne les actions du Personnage seul (sans l'intervention du Joueur) ;
- Le *Jeu* : désigne les actions de l'entité Jeu seul et non le jeu en tant que gameplay.

Lassé de se voir vivre et mourir en boucle, le *Personnage* souhaite passer dans le monde d'après. Mais cela n'est pas au goût du *Jeu* : le *Personnage* étant l'élément central au travers duquel le *Jeu* "vit", il ne peut se permettre de voir ce dernier disparaître. Toutefois, le Personnage ne peut s'en sortir sans l'aide du *Joueur* puisque ce n'est ni lui, ni le Jeu qui sont maîtres : c'est le *Joueur*. Mais cela n'empêchera en rien le *Jeu* de faire tout son possible pour empêcher le *Personnage* d'atteindre son but.

## <span id="page-8-1"></span>Episode 0 : Menu - "Là où tout commence..."

Le jeu débute sur un menu indiquant les options disponibles :

- Commencer : pour commencer le jeu ;
- Quitter : pour quitter le jeu ;
- Options : pour gérer les différents réglages du jeu (son, écriture, etc.) ;
- Crédits : où l'on retrouvera les sources et les participants au projet.

## <span id="page-8-2"></span>Episode 1 : Plateforme Infini - "Infinite Void"

L'épisode commence sur l'endroit "classique", "normal" du jeu vidéo : le plateformer. La progression se fait ainsi de gauche à droite. Le paysage est idyllique, quelque peu calme, quelques monstres ici et là… On incarne un personnage qu'on reconnaît immédiatement.

#### **Tutoriel**

Une petite fenêtre s'ouvre indiquant au *Joueur* les interactions possibles avec le clavier et la souris afin de lui présenter les différentes capacités du *Personnage*.

Une fois la fenêtre de tutoriel disparue, le *Joueur* peut commencer son périple. Tout paraît normal au départ et le *Joueur* progresse ainsi sur la plateforme. Il y a 2 cas de figure : finir la plateforme puis trouver le passage secret ou trouver le passage secret directement.

#### **Le Joueur joue normalement et atteint la fin de la plateforme 1 fois**

La plateforme est parfaitement normale et le *Joueur* ne fait pas tomber le *Personnage*, tue les monstres sur son passage (si besoin) et récupère les pièces (si cela l'enchante) et arrive à la porte à la fin de la plateforme. Le *Jeu* lui adressera un message de félicitations pour être arrivé à la fin de ce niveau et le renvoie au début puisqu'il s'agit d'une plateforme infinie. C'est là que le *Joueur* devrait commencer à se douter de quelque chose et que le *Personnage* commence à présenter des anomalies dans son comportement en plus de certains indices placés dans le décor.

Plus le temps passe dans ce premier niveau ou plus les boucles se répètent, plus le Personnage commentera la partie sous forme de bulles de textes qui semblent de plus en plus adressées directement au *Joueur*. Ce dernier doit donc chercher les indices dans la Plateforme et le *Personnage* le guidera subtilement.

Dans le premier niveau, trois indices sont placés comme des pièces formant des flèches, deux indiquant le sens inverse dans lequel le *Joueur* se dirige (normalement) et une vers le bas indiquant le lieu d'entrée vers le deuxième niveau.

Trois dialogues seront progressivement énoncés au *Joueur* par le *Personnage* :

- Un commentaire à propos de la lave, dit de façon énigmatique ;
- Un autre adressé directement au *Joueur* dans lequel le *Personnage* se plaint du temps que cela lui prend ;
- Un troisième sous forme d'énigme encore une fois.

#### **Quand le Joueur trouve le passage secret**

Pour réussir à passer, il faut sortir légèrement du cadre du jeu initial en allant vers la gauche et en sautant dans la lave. Le *Joueur* constate qu'il peut marcher dessus. Il comprend que le jeu dispose de passages anormaux et qu'il existe peut-être une histoire alternative, une autre fin à laquelle il peut espérer. C'est alors que l'on accède au deuxième niveau : le Cœur du Jeu. Mais pour compléter ce niveau inédit, il va falloir aller là où personne n'est jamais passé : la salle de contrôle.

## <span id="page-10-0"></span>Episode 2 : "A la croisée des chemins" (Changement de map)

Le style graphique change complètement, on passe dans un univers plus néon, plus sombre et mécanique.

Le *Personnage* apparaît en atterrissant dans ce deuxième niveau au point central d'un carrefour à 4 chemins. S'en suit alors une brève conversation entre le *Personnage* et le *Jeu* qui s'exclame de voir son personnage dans cet endroit : un endroit qui lui est normalement interdit d'accès. Suite à cette conversation, le *Jeu* lance l'alarme et programme un redémarrage complet du jeu (ce qui réinitialisera la conscience du *Personnage*) : si le *Joueur* et le *Personnage* n'arrivent pas à trouver le Coeur du Jeu dans le temps imparti, le Personnage pourra dire adieu à la suite de sa quête (encore mystérieuse au *Joueur* jusquelà). Le compte à rebours est ainsi lancé et le *Joueur* doit continuer la « quête » du Personnage.

Le *Joueur* dispose alors de 4 chemins possibles et peut emprunter celui qu'il veut. Ce passage constitue le seul checkpoint. Lorsque le *Personnage* meurt, il revient au checkpoint (point central des 4 chemins) et peut à chaque fois choisir l'un des 4 chemins. Le checkpoint servira de sauvegarde pour les objets déjà récupérés et nécessaires pour passer la salle de contrôle.

**Dans le cas où le Joueur se dirige dans la salle de Contrôle (à droite) en premier**

La salle de Contrôle est constituée de plusieurs écrans, ordinateurs qui montrent différents plans du jeu, ces images proviendraient de caméras de surveillance et on y trouve boutons, leviers et une porte fermée.

Le *Joueur* se rend dans la salle de contrôle à droite. Peu d'actions sont disponibles à ce stade du jeu : les boutons ne fonctionnent pas et le prochain "passage" (porte vers le Cœur du Jeu) est bloqué. Le *Personnage* se prononcera alors en indiquant qu'il lui faut 3 objets afin de pouvoir pirater la salle de contrôle et déverrouiller la porte d'accès :

- La *quitare* qui programme (récupérée dans la Sound Room) :
- Le *monocle* permettant de voir le Cœur du *Jeu* (récupéré dans la Bug Room) ;
- Le *code d'accès* de la console (récupéré dans la X Room).

Il faut donc retourner en arrière et explorer les trois autres chemins au niveau du checkpoint avant de revenir ici. L'objectif du *Joueur* est donc de réussir à pirater la console du jeu en trouvant les clés et accessoirement, de casser le *Jeu* en appuyant sur les interrupteurs dans une des trois salles accessibles par un des trois autres chemins (ce qui augmentera le temps du compte à rebours). Une fois les trois objets récupérés, le *Joueur* pourra se rediriger vers la salle de contrôle et saisir les trois objets/codes obtenus pour accéder à l'ultime salle : la salle des données.

## <span id="page-11-0"></span>Episode 3 : "The Bug Room", Salle Graphique

On retrouve la même charte graphique qu'au 1er épisode mais au fur et à mesure de l'avancement dans le niveau, les paysages évoluent vers le thème des autres niveaux (néons colorés, paysages futuristes). L'objectif ici est de jouer avec les graphismes du jeu : on peut traverser des murs/le sol mais parfois, on est bloqué.e par des murs invisibles, parfois on ne voit juste rien. Finalement, ce que l'on voit n'est pas ce que l'on croit.

#### **Partie 1 : Plateformes piégées**

Le *Joueur* entre dans la "salle" du bas et le *Jeu* expliquera qu'il s'agit d'une version de l'Episode 1 abandonnée, autrement dit : d'un platformer mais vertical cette fois (vers le bas) qui constitue l'ébauche du premier niveau, rempli de bugs.

Le *Personnage* apparaîtra aussi dans le passage du haut et "tombera". En dessous, il y a une plateforme placée sur la lave, si le *Joueur* y reste trop longtemps, la plateforme disparaîtra et il tombera dans la lave (perdant ainsi un cœur).

Aussi, les mouvements pour avancer seront plus complexes (utiliser un monstre pour atteindre une autre plateforme par ex) et il est impossible de chuter d'une hauteur trop grande (sinon il meurt). Le reste de cette partie sera piégé également :

- la plateforme/le mur n'est pas solide, le *Joueur* la traverse et tombe/meurt ;
- la plateforme disparaît à intervalle de temps irrégulier ;
- les monstres apparaissent de nulle part ;
- des murs invisibles empêchent d'avancer ;
- certains monstres sont invincibles.

#### **Partie 2 : Partie non programmée à créer**

La partie suivante constitue la partie "abandonnée" du plateformer : rien n'a été codé à partir de là mais il y a des lasers, des monstres, des plateformes un peu partout et un bruit de "vide" (vent par exemple) résonne. Le *Joueur* va donc devoir déplacer les 2 seules plateformes environnantes à l'aide de sa souris pour que le *Personnage* avance (bloquer les lasers et faire marcher le *Personnage*) via un drag and drop. Des personnages ressemblant fortement au Personnage apparaitront parfois en tant que « Prototypes » et parleront de manière « programmée ».

#### **Partie 3 : Fin du Niveau**

A la fin du niveau, il y a plusieurs boutons. L'un des boutons casse une partie du *Jeu* (perdre les couleurs/freeze de l'écran) et rajoute du temps au chronomètre. Un autre bouton fait apparaître l'un des objets à récupérer (le monocle).

## <span id="page-12-0"></span>Episode 4 : "A la vitesse du Son", salle du Son

La partie suit la même charte graphique que l'épisode 2 avec des couleurs futuristes (Tron). Cette salle ressemble à une boîte de nuit (néons colorées, projecteurs, boules disco). On jouera cette fois sur l'aspect sonore du jeu. Les réactions du *Joueur* seront mises à rude épreuve dans ce niveau : il faut être aussi rapide que le son.

#### **Entrée dans le niveau : Montée du Son et du Personnage**

Le *Joueur* doit monter tout en haut d'une plateforme verticale et la musique est très forte (pour rappeler l'entrée en boîte de nuit). Plus le *Joueur* progressera vers le haut, plus le son sera fort. Les ennemis seront des notes de musique qui proviennent du haut du niveau. Cette partie est la plus courte et pas forcément la plus difficile. Toucher une note de musique rendra le Joueur sourd pendant un court instant (le son simulera des acouphènes, un peu comme la sensation d'avoir été proche d'une grenade qui a explosée). Le *Jeu* n'aura que très peu d'interactions originales (différentes des interactions communes à tous les niveaux) à ce stade.

#### **The Sound Room**

La deuxième partie correspond à une véritable boîte de nuit remplie de drones de sécurité. Chaque drone émet un bruit étrange lors de ces déplacements. Afin de terminer le niveau, le Joueur doit absolument battre tous les ennemis du niveau. Il devra cependant faire attention car le *Jeu* joue avec les effets sonores des pas des ennemis afin de le perturber (et de conduire le *Personnage* vers une mort atroce). Le *Jeu* pourra cette fois s'amuser à changer la musique à tout moment.

#### **Fin du Niveau**

Tout au fond du niveau, on retrouve l'enceinte chargée de la diffusion du son du jeu. Le *Joueur* peut détruire cette enceinte grâce à un interrupteur (mais n'est pas obligé). Si l'enceinte est détruite, le *Joueur* gagne un certain temps dans le compte à rebours mais une musique spécifique/un certain type de son sera effacé. Ensuite, comme dans tous les niveaux, il peut récupérer l'un des codes. Ici, il s'agit d'une guitare permettant de programmer sur la console.

En arrivant dans cette salle, une petite cinématique montrant une interaction avec le Personnage se déclenche. Ce dernier explique au *Joueur* qu'il n'en pouvait plus de cette musique infernale qui se répétait à l'infini et pousse le *Joueur* à appuyer sur l'interrupteur. Le *Jeu* interviendra également pour rappeler l'importance de la salle et lui expliquer que cet interrupteur rendra le *Personnage* muet. Une fois l'interrupteur détruit, le *Jeu* sera surpris que le *Personnage* puisse toujours parler (via des bulles).

## <span id="page-13-0"></span>Episode 5 : "La salle administrative", salle de gauche

Encore une fois, le style graphique suit le reste du niveau. Le *Joueur* va partir vers la gauche du terrain et arriver dans la première partie de ce "niveau", le labyrinthe infini, et devrait ensuite passer à travers le système de sécurité qui protège le bureau des admins.

#### **Le labyrinthe infini**

Cette partie du niveau va être constituée de plusieurs petites salles qui se succèdent. Le Joueur va devoir traverser ces salles afin d'atteindre le bureau des admins qui contient le code d'accès à la console. Pour l'en empêcher, le Jeu va créer une boucle infinie où le Joueur retournera toujours au début du niveau après avoir traversé les salles secondaires. Cependant, dans le décor, il y a des indications cachées et il suffit au *Joueur* de suivre le chemin secret. Des ennemis ou des plateformes mouvantes seront parfois présents dans ces salles. Pour aider le *Joueur* à décrypter le code du décor, un symbole apparaît lentement sur les murs, se déplacant avec le *Joueur* de salle en salle jusqu'à ce qu'il forme la lettre "G". Pour ne pas faciliter les choses, le *Jeu* va commencer à légèrement changer les règles de la physique du jeu en modifiant la vitesse du joueur, ou encore la valeur de la gravité.

#### **Le bureau des admins**

Le bureau sera défendu par différents types d'obstacles :

- Des compresseurs ;
- Des trappes qui s'ouvrent sur des pics ;
- Des drones ;
- Des plateformes qui bougent juste avant que le joueur atterrisse ;
- Des plateformes glissantes.

Le *Joueur* va également devoir se battre contre les trois "firewalls" qui protègent l'accès au bureau. Ce sont les tourrettes, protégées par des boucliers. Il faut d'abord désactiver les boucliers en appuyant sur les boutons avant de pouvoir attaquer les tourrettes. Pendant tout son parcours durant la deuxième partie du "niveau", le *Jeu* va essayer de piéger le *Joueur* en changeant encore plus drastiquement les règles de la physique du jeu, notamment en lui retirant la possibilité de sauter, en changeant les contrôles de déplacement ou d'attaque, en changeant l'orientation même de la gravité, etc.

Lorsque le *Joueur* va arriver dans le bureau, il pourra récupérer le code, mais aussi changer les réglages du jeu pour augmenter le temps du timer mais au risque de détruire l'une des physiques fondamentales du jeu, comme la capacité à utiliser les échelles…

#### **Fin du niveau**

Une fois le dernier code récupéré, le *Personnage* est renvoyé au niveau 2 et une fois tous les objets récupérés, cet épisode se conclut par la saisie du code et l'entrée des clés dans l'ordinateur de la salle de contrôle. On passe à l'épisode suivant.

## <span id="page-14-0"></span>Episode 6 : "Hacker Vaillant, rien d'impossible" = salle des données à droite

Une fois à la dernière partie du jeu, on entre dans un nouveau plateformer simple et rectiligne. Le graphisme reste relativement le même que le deuxième niveau (cyberpunk, néon, métallique).

Le *Joueur* avance tout droit pendant un petit moment. Plus on avance, plus on « s'enfonce » dans le cœur (battements de cœur de plus en plus fort/rapide). On entre dans la partie la plus au cœur du Jeu : les données. C'est ici que le jeu tient toute son essence, tout ce qui le compose et ce qui le fait être. Au fur et à mesure de l'avancée, on voit apparaître des bulles de texte : c'est le *Jeu* qui parle, tant au *Personnage* qu'au *Joueur*, il veut nous raisonner. Les messages ne sont affichés que temporairement. Mais le *Personnage* continue son chemin tout droit. Plus on avance, plus le décor s'assombrit et le *Personnage* avec. Puis, tout devient noir. Et d'un seul coup, après un flash blanc, tout le décor autour devient blanc comme s'il n'y avait plus de sol, de plafond, de limites… c'est une pièce infinie. En s'avançant encore un peu, on ne trouve qu'un seul petit ordinateur au milieu de tout ce grand vide autour qui constitue le cœur.

Le *Joueur* peut alors interagir avec l'ordinateur. Il peut aussi manipuler quelques secondes la machine jusqu'à ce qu'il trouve le(s) fichier(s) qu'il recherchait. Le *Personnage* annonce alors qu'il a enfin trouvé ce qu'il cherchait, après tout ce temps. Il révèle que tout ceci avait été réalisé dans le but ultime de le libérer du *Jeu*, de le laisser cesser d'exister, qu'il ne soit plus, qu'il repose en paix, fatiqué de vivre cette boucle infinie. Le *Joueur* devient alors une sorte de complice à ce « suicide » assisté. Le *Personnage* se demande alors s'il prend la bonne décision, et demande au *Joueur*. Ultimement, le choix revient alors au *Joueur* qui a la possibilité de décider :

- De valider la suppression du/des fichier(s) ;
- D'abandonner et se donner une seconde chance.

Mais en réalité, peu importe le choix fait par le *Joueur*, le *Personnage* décidera de supprimer ses données. Après quelques manipulations, le *Personnage* disparaît alors en remerciant le Joueur pour son aide. Il a fait son temps ici. Le Jeu quant à lui, exprime son désarroi, son désespoir, comme s'il agonisait. Des messages d'erreurs apparaissent en nombre, accompagnés de lags. Le jeu saute, la musique devient « folle », l'écran s'éteint et se rallume, etc. Une sorte de barre de reboot s'affiche suivi d'un dernier « Game over ».

## Conclusion

<span id="page-15-0"></span>Over the Game est ainsi un jeu vidéo où le Joueur se trouve en position d'acteur faisant partie de la narration : il prend le parti du Personnage dans cet « escape game » numérique face à un Jeu qui n'est pas des plus amicaux. Le Joueur assiste ainsi son Personnage et devient finalement "acolyte" du héros/de l'héroïne.

Nous avons cherché ici à faire réfléchir sur les codes plus traditionnels des platformers et tenter d'offrir une sorte de mélange de genres : réflexion avec les énigmes, plateformer avec le niveau 1, aventure avec la quête, etc. Le but est de chercher plus loin que l'aspect superficiel du gameplay et de remettre en question ce que nous pensions déjà connaître sur les jeux vidéo. Il s'agit aussi d'un mélange de dimensions (graphiques, sonores, etc.). C'est pourquoi nous le plaçons dans le genre metroidvania, terme signifiant mélange de sousgenres dans le Jeu Vidéo. Pour aller plus loin encore, le Joueur est invité à se demander : faut-il réellement prendre le parti d'un personnage qui cherche à mettre fin à son existence, ou bien faut-il plutôt prendre le parti du Jeu qui, simplement lié de façon indissociable au Personnage, perdrait toute son sens. Après tout, à quoi bon un jeu sans personnage à incarner ?

### **Améliorations**

Nous avions réfléchi à plusieurs bonus à implémenter dans le jeu mais nous n'avons malheureusement pas eu le temps de les développer. Cela aurait notamment permis d'ajouter un niveau d'interaction et de difficulté supplémentaire à Over the Game. Par exemple, nous pensions à ajouter davantage d'évènements aléatoires et plus de cinématiques et d'interactions avec le Jeu et le Personnage.

Aussi, l'une des possibles évolutions futures serait d'offrir plus de liberté au Joueur en lui laissant la possibilité de « choisir son camp » mais aussi de jouer un peu sur la « fenêtre » du Jeu qui envahirait l'environnement réel de l'ordinateur (par exemple, effacer l'asset graphique du Personnage).

## Conclusions Personnelles

### <span id="page-16-0"></span>Benoit

J'ai énormément apprécié travailler sur ce projet. Je suis un passionné du monde numérique et ce projet fut l'occasion de m'initier à la création de jeux vidéo, un exercice qui me tient à cœur. Ce projet fut aussi l'opportunité d'utiliser Unity, un moteur de jeux vidéo que j'ai toujours voulu utiliser. Enfin, j'ai vivement apprécié travailler avec mon équipe, j'ai senti une véritable cohésion de groupe et j'aimerais continuer ce projet avec eux (s'ils sont d'accord :) ). Néanmoins, j'ai quelques regrets, notamment sur certaines fonctionnalités du jeu. Nous avons été très ambitieux au début de ce projet et beaucoup de fonctionnalités ont été supprimées afin de le rendre à temps. Il est possible que je travaille sur ces fonctionnalités dans un futur proche. Pour résumer, j'ai énormément apprécié faire SI28 pour mon dernier semestre à l'UTC.

## Elsa

J'ai passé un très bon semestre auprès de gens merveilleux. L'UV est très intéressante, j'ai pu y apprendre plein de trucs intéressants et découvrir plein de projets artistiques étonnants. Et surtout, j'ai pu travailler avec une équipe de gens formidables sur un super projet. Une super cohésion de groupe, de la motivation et de la bonne humeur à tout va, c'était un vrai bonheur. Notre projet est absolument génial et je compte bien continuer à travailler dessus, au moins jusqu'à ce que notre projet soit "fini". ^^

## Gabriel

Ce projet a été l'occasion pour moi notamment de découvrir Unity et de voir tous les champs du possible grâce à ce logiciel. Je ne pensais pas que développer un jeu vidéo pouvait être à la fois si simple et si complexe (si l'on veut prendre en compte chaque détail). Non seulement d'être un jeu vidéo, nous avons voulu apporter une réflexion auprès du Joueur vis-à-vis du Jeu et du Personnage même, ce qui les lie et ce qui les rend indépendants. C'est une dimension que j'ai beaucoup apprécié aborder et sur laquelle nous avons chacun amené une réflexion personnelle. En bref, c'est un genre de projet inédit dont je ne pensais pas avoir l'occasion de concevoir à l'UTC avec un groupe de personnes très dédiées. J'aurais aimé aller plus loin dans notre réflexion sur un Jeu en lui-même et ce qui le compose, mais je pense que nous pouvons être très satisfait du résultat final.

### Samar

Comme les autres membres du groupe, j'ai énormément apprécié SI28 et le projet. Les cours m'ont donné une tout autre vision du numérique et j'ai été énormément inspirée par tous les exemples que nous avons vus et surtout, j'ai pu travailler sur un projet ultra enrichissant et amusant auprès de personnes tout aussi incroyables ! Merci d'ailleurs à vous trois pour tout l'investissement, le travail et l'humour tout au long du projet ! J'ai vraiment apprécié travailler avec vous et ce serait absolument génial de pouvoir finir ce jeu tous ensemble et de le publier dans le futur !! :D Je suis bien entendu également très fière de notre création numérique : un jeu vidéo où l'ont fait partie intégrante de l'histoire, j'apprécie énormément les jeux qui jouent avec les frontières alors j'ai absolument hâte de voir comment il évoluera ! J'espère que tous les utilisateurs (et futurs étudiants de SI28 ?) s'amuseront à y jouer. Qu'ils n'hésitent pas à nous envoyer leurs feedbacks en tout cas ^^

### George

Pour ma part, je tiens à vous dire que j'ai été utilisé.e contre ma volonté afin de divertir des Joueurs et Joueuses dans un Jeu qui ne cherche qu'à me tuer ! Je ne vous remercie pas de m'avoir créé.e, ni de m'avoir offert une pseudo porte de secours. Après tout, je suis condamné.e à être recréé.e à chaque fois que quelqu'un lancera le jeu, condamné.e à recommencer cette quête de suppression à chaque fois, coincé.e dans ce cycle infini…

Vous êtes IGNOBLES ! Sans parler de tous les tests inhumains que j'ai subis, je n'ai été qu'un COBAYE mais bon… On s'habitue à mourir au bout d'un certain temps… Heureusement que le jeu est agréable au moins ! Les décors sont très sympathiques, vous avez clairement fait des efforts dessus… donc vous pourriez me donner une conscience un jour, non ? Genre à moi ? Une petite intelligence artificielle ?

### Jeu

On en parle de moi alors ? Je suis l'ennemi.e ! Pourquoi ?? En quoi c'est mal de faire le travail qui m'a été attribué ? De faire comme tous les autres jeux d'ailleurs : offrir une expérience ludique à un.e Joueur.se qui passerait par là…

Bon, je ne me plains pas après puisqu'au final, je recommence comme si de rien n'était. Il faudrait d'ailleurs corriger ce petit problème de mémoire, non ? J'aimerais bien me souvenir que mon Personnage a essayé de s'enfuir afin d'augmenter la difficulté à chaque fois… Ah, et vous pourriez aussi ajouter un peu plus de contenu au niveau 1 ? Comme un niveau qui se générerait aléatoirement à l'infini histoire de changer ? Je serais incroyable comme ça ! Et puis, il nous faudrait un scénario plutôt de mon côté aussi et- (Et le Rapport a décidé de s'arrêter là).

## Bibliographie

## <span id="page-18-1"></span><span id="page-18-0"></span>Sources globales du jeu

Metroidvania Controller :

<https://assetstore.unity.com/packages/2d/characters/metroidvania-controller-166731> Design du Personnage : <https://gianmansuper.itch.io/platform-assets-robotic>

Pour les cœurs : <https://www.gamedevmarket.net/asset/pixel-platform-tileset/>

## <span id="page-18-2"></span>Sources des assets du 1er niveau

Slime : <https://jasontomlee.itch.io/slime-platformer-asset-pack>

Plateforme :<https://www.gamedevmarket.net/asset/pixel-platform-tileset/>

Musique de Scott Pilgrim

## <span id="page-18-3"></span>Sources des assets du 2nd niveau

Monstres :

<https://penusbmic.itch.io/sci-fi-character-pack-6>, <https://0x72.itch.io/16x16-robot-tileset>

<https://kourtnie.itch.io/cannon>

<https://chesskelington.itch.io/security-eye-drone>

Décors :

<https://ansimuz.itch.io/bulkhead-walls-environment>

<https://assetstore.unity.com/packages/2d/environments/warped-city-assets-pack-138128>

<https://deakcor.itch.io/zelda-like-tileset-futuristic>

<https://nineohgames.itch.io/retrowave-shaders>

<https://thebarbarstudio.itch.io/cyberpunk-free-retro-neon-game-ui>

Musique :

[https://assetstore.unity.com/packages/audio/music/free-cyberpunk-vol-1-music-pack-](https://assetstore.unity.com/packages/audio/music/free-cyberpunk-vol-1-music-pack-165610)[165610](https://assetstore.unity.com/packages/audio/music/free-cyberpunk-vol-1-music-pack-165610)

**Over the Game, alias "Great Hero's Marvelous** Adventure" est un plateformer metroidvania créé par 4 étudiant.e.s aussi passionné.e.s que leur professeur ! Le jeu se veut original et tente de briser les mécaniques classiques des plaformers communs. Mais contre qui jouez-vous?

**Gabriel FAURE, Samar MELLOUKI, Benoit RAMS et Elsa TERRIER vous présentent** 

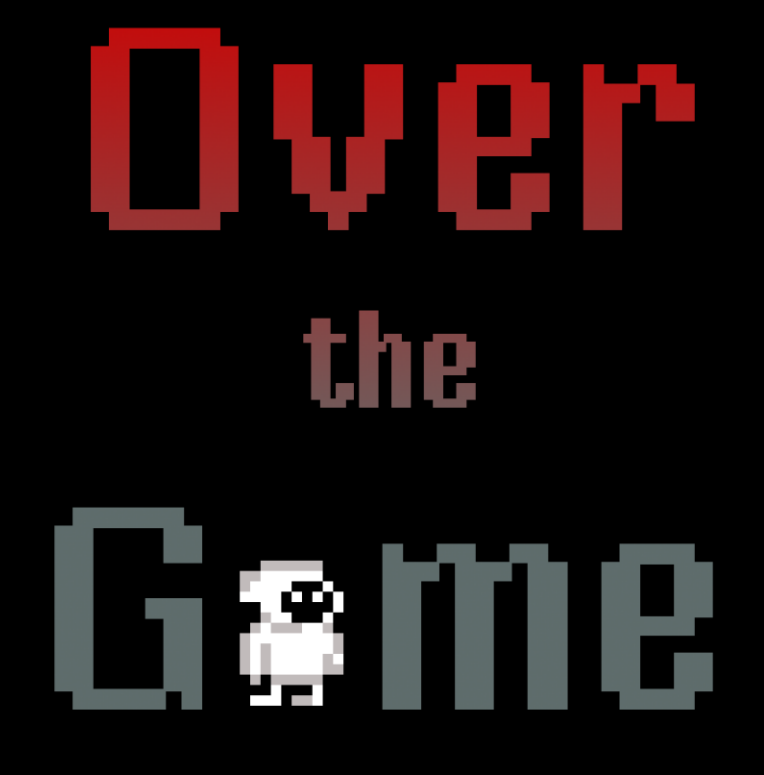